## <span id="page-0-0"></span>Link Example 1.B Static Linking - Listings

Young W. Lim

2019-01-21 Mon

Young W. Lim Link Example 1.B Static Linking - Listing 2019-01-21 Mon 1/64

4日)

 $\rightarrow$ 

 $299$ 

## Outline

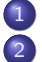

### **[Based on](#page-2-0)**

### [relocation section listings](#page-4-0)

- nothing.o [relocation section listing](#page-4-0)
- nmain.o [relocation section listing](#page-7-0)
- nmain.out [relocation section listing](#page-10-0)

### [function call binary listings](#page-11-0)

- **•** [doNothingStatic](#page-11-0) function listing
- **•** doNothing [function listing](#page-14-0)
- **[doAlmostNothing](#page-17-0) function listing**

### <sup>4</sup> nothing.o [binary file listings](#page-20-0)

- using [objdump -d nothing.o](#page-20-0)
- using [objdump -dr nothing.o](#page-24-0)
- using [objdump -D nothing.o](#page-28-0)
- nmain.o [binary file listings](#page-36-0)
	- using [objdump -d nmain.o](#page-36-0)
	- using [objdump -dr nmain.o](#page-38-0)
	- using [objdump -D nmain.o](#page-40-0)

 $\Omega$ 

### <span id="page-2-0"></span>**O** [https:](https://stac47.github.io/c/relocation/elf/tutorial/2018/03/01/)

### [//stac47.github.io/c/relocation/elf/tutorial/2018/03/01/](https://stac47.github.io/c/relocation/elf/tutorial/2018/03/01/) understanding-relocation-elf.html

I, the copyright holder of this work, hereby publish it under the following licenses: GNU head Permission is granted to copy, distribute and/or modify this document under the terms of the GNU Free Documentation License, Version 1.2 or any later version published by the Free Software Foundation; with no Invariant Sections, no Front-Cover Texts, and no Back-Cover Texts. A copy of the license is included in the section entitled GNU Free Documentation License.

CC BY SA This file is licensed under the Creative Commons Attribution ShareAlike 3.0 Unported License. In short: you are free to share and make derivative works of the file under the conditions that you appropriately attribute it, and that you distribute it only under a license compatible with this one.

 $\Omega$ 

( ロ ) ( <sub>何</sub> ) ( ヨ ) ( ヨ

- $qcc -v$
- $qcc m32$  t.c
- sudo apt-get install gcc-multilib
- sudo apt-get install g++-multilib
- o gcc-multilib
- g++-multilib
- $\bullet$  gcc  $-m32$
- objdump -m i386

 $QQ$ 

<span id="page-4-0"></span>young@USys3:~/nmain\$ readelf -r nothing.o

Relocation section '.rel.text' at offset 0x45c contains 7 entries: Offset Info Type Sym.Value Sym.Name 00000004 00001002 R\_386\_PC32 00000000 \_\_x86.get\_pc\_thunk.ax 00000009 0000110a R\_386\_GOTPC 00000000 \_GLOBAL\_OFFSET\_TABLE\_ 00000014 00001002 R\_386\_PC32 00000000 \_\_x86.get\_pc\_thunk.ax 00000019 0000110a R\_386\_GOTPC 00000000 \_GLOBAL\_OFFSET\_TABLE\_  $2-x86.get_pc_thunk.$ ax 00000029 0000110a R 386 GOTPC 00000000 GLOBAL OFFSET TABLE 00000033 00001202 R\_386\_PC32 00000010 doNothing

 $($  ロ )  $($  何 )  $($  ヨ )  $($  ヨ  $)$ 

G.

Relocation section '.rel.debug info' at offset 0x494 contains 12 entries: Offset Info Type Sym.Value Sym.Name<br>00000006 00000801 R 386 32 00000000 debugabbrev 00000006 00000801 R\_386\_32 00000000 .debug\_abb<br>0000000c 00000b01 R\_386\_32 00000000 .debug\_str 0000000c 00000b01 R 386 32 00000011 00000b01 R\_386\_32 00000000 .debug\_str 00000b01 R\_386\_32 00000000 .debug\_str 00000019 00000201 R 386 32 00000000 .text 00000021 00000a01 R\_386\_32 00000000 .debug\_line 00000b01 R 386 32 0000002c 00000201 R\_386\_32 00000000 .text 00000037 00000b01 R\_386\_32 00000000 .debug\_str 0000003d 00000201 R 386 32 00000000 .text 00000048 00000b01 R\_386\_32 00000000 .debug\_str 0000004e 00000201 R 386 32 00000000 .text

G.

 $299$ 

 $($  ロ )  $($  何 )  $($  ヨ )  $($  ヨ  $)$ 

Relocation section '.rel.debug aranges' at offset 0x4f4 contains 2 entries: 0ffset Info Type Sym.Value Sym.Name<br>00000006 00000701 R 386 32 00000000 .debuginfo 00000006 00000701 R\_386\_32 00000000 .debug<br>00000010 00000201 R\_386\_32 00000000 .text 00000010 00000201 R 386 32 Relocation section '.rel.debug\_line' at offset 0x504 contains 1 entry: Offset Info Type Sym.Value Sym. Name 0000002d 00000201 R\_386\_32 00000000 .text Relocation section '.rel.eh\_frame' at offset 0x50c contains 4 entries:<br>0ffset = Info Type = Sym Value Sym Name Info Type Sym.Value Sym.Name 00000020 00000202 R 386 PC32 00000000 .text 00000040 00000202 R\_386\_PC32 00000000 .text 00000060 00000202 R 386 PC32 00000000 .text 00000080 00000602 R\_386\_PC32 00000000 .text.\_\_x86.get\_pc\_thu

<span id="page-7-0"></span>young@USys3:~/nmain\$ readelf -r nmain.o

Relocation section '.rel.text' at offset  $0x410$  contains 3 entries:<br>Offset Info Type Sym Value Sym Name Info Type Sym.Value Sym.Name 00000010 00001002 R\_386\_PC32 00000000 \_\_x86.get\_pc\_thunk.ax 00000015 0000110a R\_386\_GOTPC 00000000 \_GLOBAL\_OFFSET\_TABLE\_ 0000001c 00001204 R 386 PLT32

G.

 $299$ 

 $($  ロ )  $($  何 )  $($  ヨ )  $($  ヨ  $)$ 

Relocation section '.rel.debug\_info' at offset 0x428 contains 11 entries: Offset Info Type Sym.Value Sym.Name 00000006 00000701 R\_386\_32 00000000 .debug\_abbrev<br>0000000c 00000a01 R\_386\_32 00000000 .debug\_str 00000a01 R 386 32 00000011 00000a01 R\_386\_32 00000000 .debug\_str<br>00000015 00000a01 R\_386\_32 00000000 .debug\_str 00000015 00000a01 R 386 32 00000000 .0000000 00000019 00000201 R 386 32 00000000 .text 00000021 00000901 R\_386\_32 00000000 .debug\_line<br>00000026 00000a01 R\_386\_32 00000000 .debug\_str 00000a01 R 386 32 00000030 00000201 R 386 32 00000000 .text 0000003f 00000a01 R\_386\_32 00000000 .debug\_str 0000004d 00000a01 R\_386\_32 00000000 .debug\_str 00000071 00000a01 R\_386\_32 00000000 .debug\_str

GB.

 $299$ 

 $($  ロ )  $($  何 )  $($  ヨ )  $($  ヨ  $)$ 

Relocation section '.rel.debug\_aranges' at offset 0x480 contains 2 entries: 0ffset Info Type Sym.Value Sym.Name<br>00000006 00000601 R\_386\_32 00000000 .debug\_info 00000006 00000601 R\_386\_32 00000000 .debug<br>00000010 00000201 R\_386\_32 00000000 .text 00000010 00000201 R 386 32 Relocation section '.rel.debug\_line' at offset 0x490 contains 1 entry: Offset Info Type Sym.Value Sym. Name 0000002b 00000201 R\_386\_32 00000000 .text Relocation section '.rel.eh frame' at offset 0x498 contains 2 entries: Offset Info Type Sym.Value Sym.Name 00000020 00000202 R\_386\_PC32 00000000 .text 00000054 00000502 R\_386\_PC32 00000000 .text.\_\_x86.get\_pc\_thu

**KORK ERKERKERKERKER** 

<span id="page-10-0"></span>young@USys3:~/nmain\$ readelf -r nmain.out

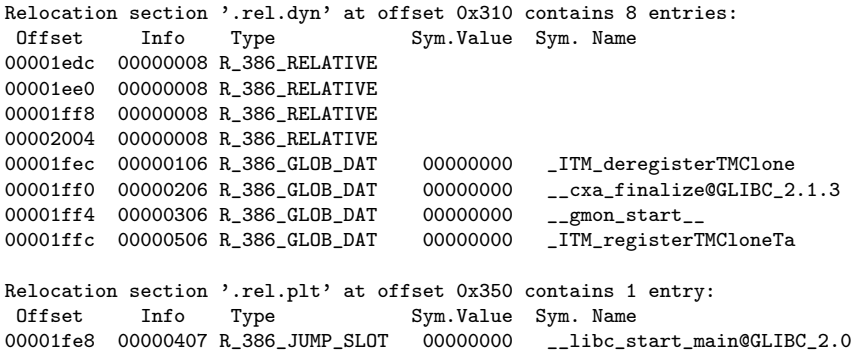

K ロ ▶ K 個 ▶ K 로 ▶ K 로 ▶ - 로 - K 9 Q @

#### <span id="page-11-0"></span>00000000 <doNothingStatic>:

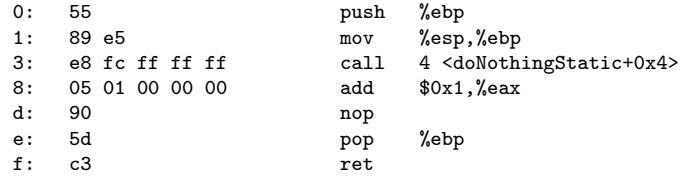

←■→

 $\leftarrow$   $\Box$ 

00000000 <doNothingStatic>:

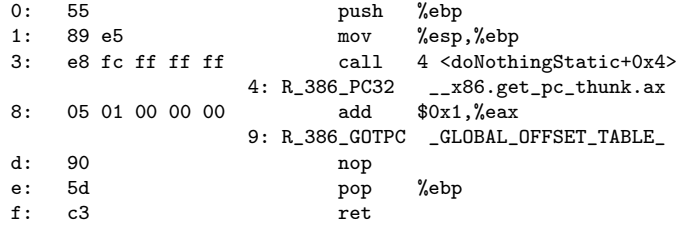

←■→

 $\leftarrow$   $\Box$ 

#### 0000051d <doNothingStatic>:

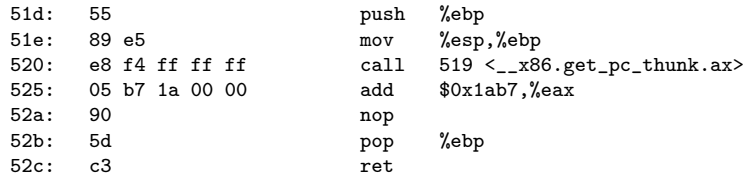

**同 > <** 

 $\leftarrow$   $\Box$ 

#### <span id="page-14-0"></span>00000010 <doNothing>:

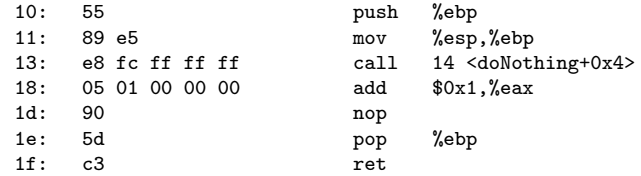

 $\leftarrow$   $\Box$ 

4 何 ) 4

#### 00000010 <doNothing>:

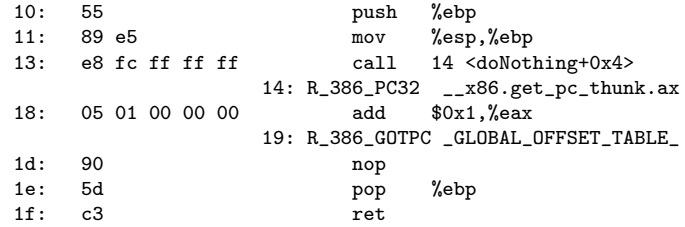

4 何 ≯ - 4

 $\leftarrow$   $\Box$ 

#### 0000052d <doNothing>:

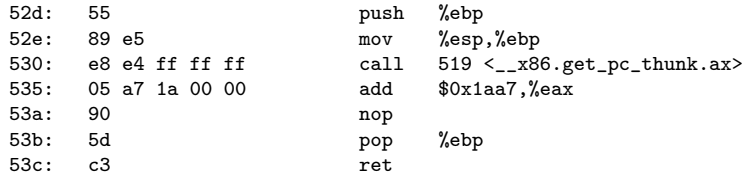

4 何 ) 4

 $\leftarrow$   $\Box$ 

<span id="page-17-0"></span>00000020 <doAlmostNothing>:

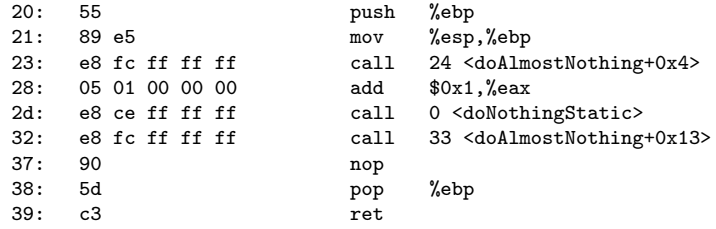

←■→

 $\leftarrow$   $\Box$ 

#### 00000020 <doAlmostNothing>:

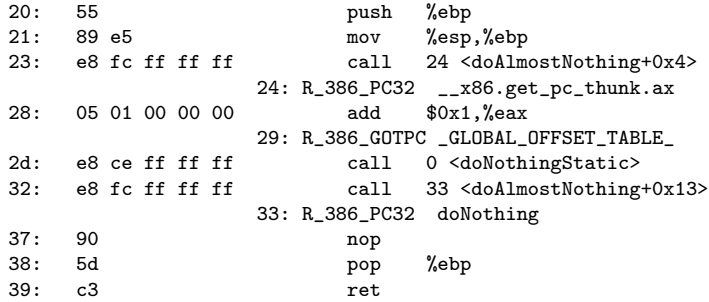

←■→

 $\leftarrow$   $\Box$ 

э

#### 0000053d <doAlmostNothing>:

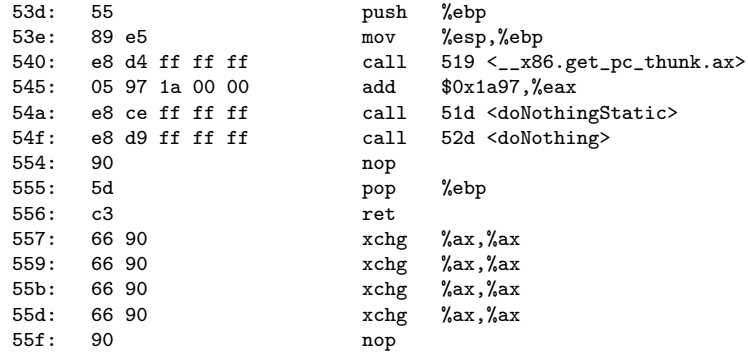

**同 > <** 

 $\leftarrow$   $\Box$ 

### <span id="page-20-0"></span>1. objdump -d nothing.o (A) doNothingStatic

young@USys1:~\$ gcc -nostdlib -c -m32 nothing.c young@USys1:~\$ objdump -d nothing.o

nothing.o: file format elf32-i386

Disassembly of section .text:

00000000 <doNothingStatic>:

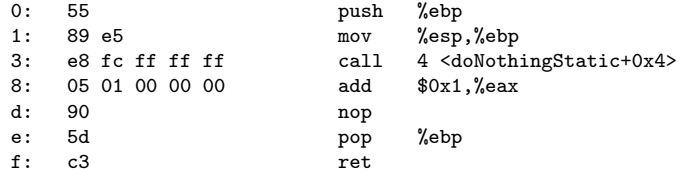

イロト イ押ト イヨト イヨトー

#### 00000010 <doNothing>:

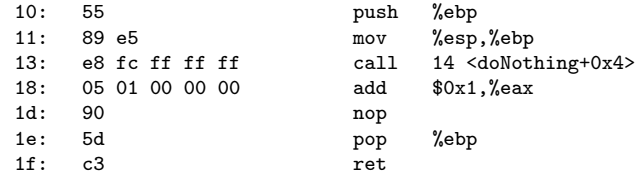

 $\leftarrow$   $\Box$ 

 $\leftarrow$   $\leftarrow$   $\leftarrow$   $\leftarrow$ 

00000020 <doAlmostNothing>:

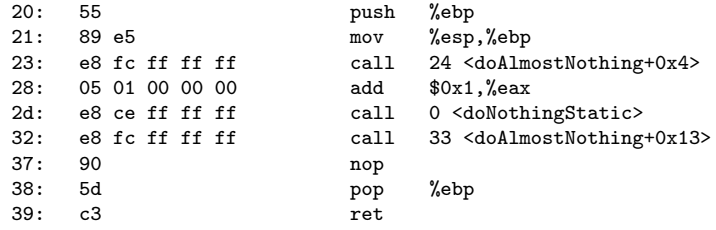

**同 > <** 

 $\leftarrow$   $\Box$ 

Disassembly of section .text.\_\_x86.get\_pc\_thunk.ax:

000000000 < $\_x86.get\_pc\_thunk.ax$  >:<br>0: 8b 04 24 m 0: 8b 04 24 mov (%esp), %eax 3: c3 ret

( ロ ) ( 何 ) ( ヨ ) ( ヨ )

G.

<span id="page-24-0"></span>Disassembly of section .text:

00000000 <doNothingStatic>:

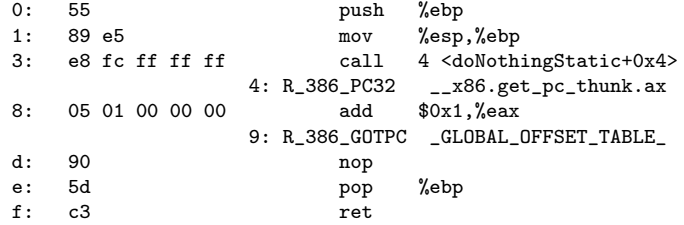

4 何 ≯ - 4

 $\leftarrow$   $\Box$ 

00000010 <doNothing>:

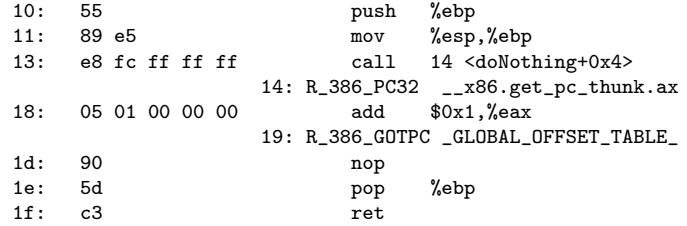

 $\leftarrow$   $\leftarrow$   $\leftarrow$   $\leftarrow$ 

 $\leftarrow$   $\Box$ 

#### 00000020 <doAlmostNothing>:

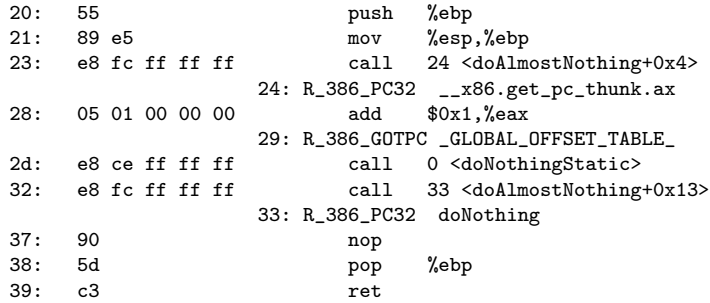

←■→

 $\leftarrow$   $\Box$ 

## 2. objdump -dr nothing.o (D) \_\_x86.get\_pc\_thunk.ax

Disassembly of section .text.\_\_x86.get\_pc\_thunk.ax:

00000000 <\_\_x86.get\_pc\_thunk.ax>: 0: 8b 04 24 mov (%esp), %eax 3: c3 ret

( ロ ) ( 何 ) ( ヨ ) ( ヨ )

 $\eta$ an

GB.

<span id="page-28-0"></span>young@USys1:~\$ objdump -D nothing.o

nothing.o: file format elf32-i386

Disassembly of section .group:

00000000 <.group>:

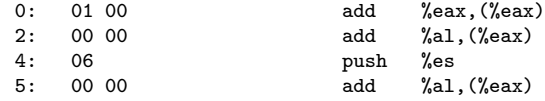

...

イロト イ押ト イヨト イヨト

 $QQ$ 

G.

Disassembly of section .text:

00000000 <doNothingStatic>:

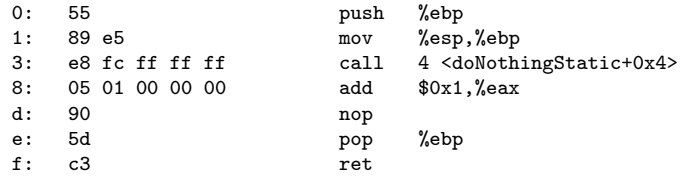

 $\leftarrow$   $\leftarrow$   $\leftarrow$   $\leftarrow$   $\leftarrow$ 

 $\leftarrow$   $\Box$ 

## 3. objdump -D nothing.o (C) doNothing

00000010 <doNothing>:

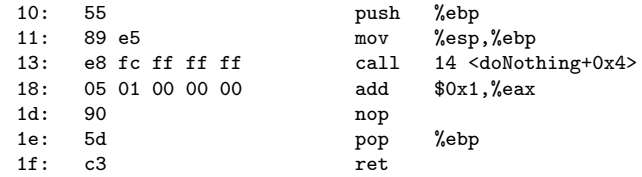

00000020 <doAlmostNothing>:

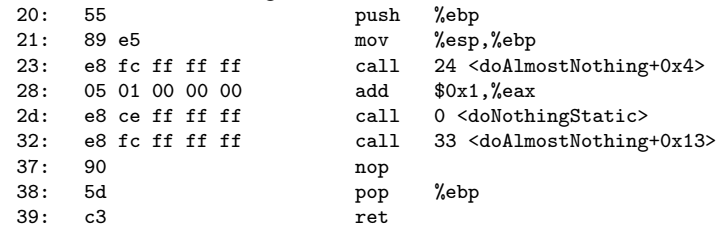

Disassembly of section .text.\_\_x86.get\_pc\_thunk.ax:

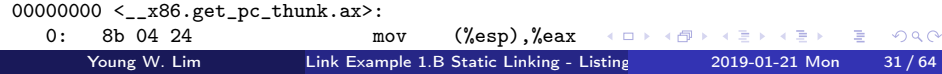

### 3. objdump -D nothing.o (D) doAlmostNothing

00000010 <doNothing>:

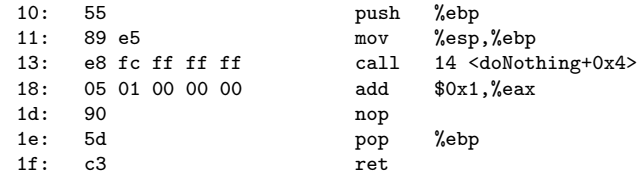

00000020 <doAlmostNothing>:

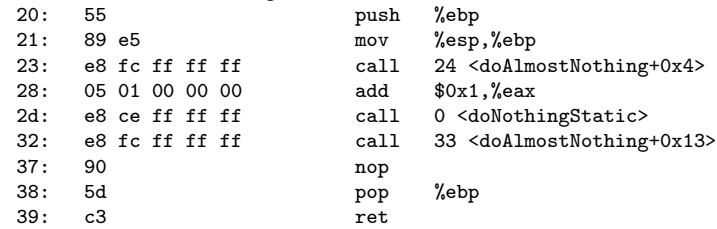

Disassembly of section .text.\_\_x86.get\_pc\_thunk.ax:

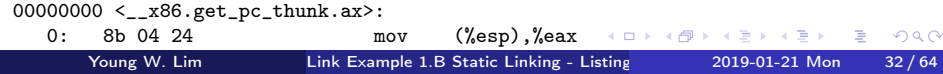

### <span id="page-32-0"></span>3. objdump -D nothing.o (E) .comment

Disassembly of section .comment:

00000000 <.comment>:

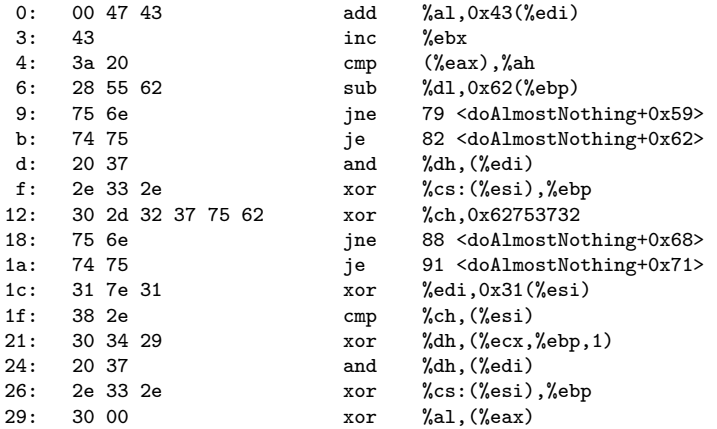

K ロ ▶ K 個 ▶ K 로 ▶ K 로 ▶ - 로 - K 9 Q @

### 3. objdump -D nothing.o (F) .eh\_frame (a)

Disassembly of section .eh\_frame:

```
00000000 <.eh_frame>:
```
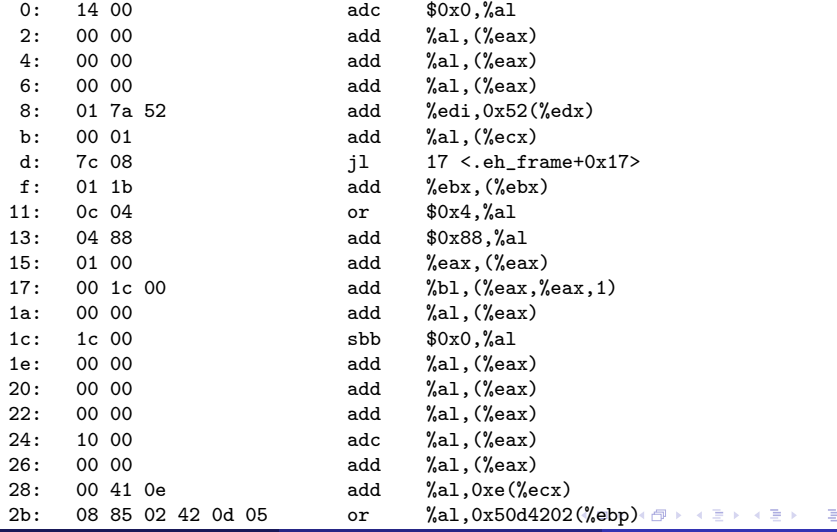

Young W. Lim Link Example 1.B Static Linking - Listing 2019-01-21 Mon 34/64

 $QQ$ 

### <span id="page-34-0"></span>3. objdump -D nothing.o (G) .eh\_frame (b)

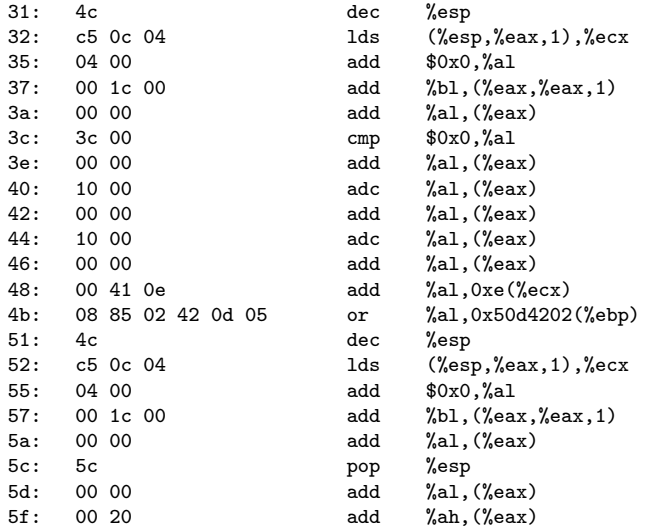

イロト イ母 トイヨ トイヨ トー

 $2990$ 

### 3. objdump -D nothing.o (H) .eh\_frame (c)

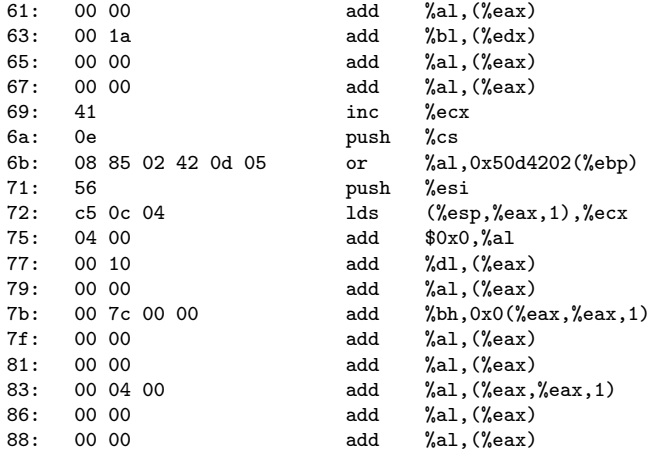

<span id="page-36-0"></span>Disassembly of section .text:

00000000 <main>:

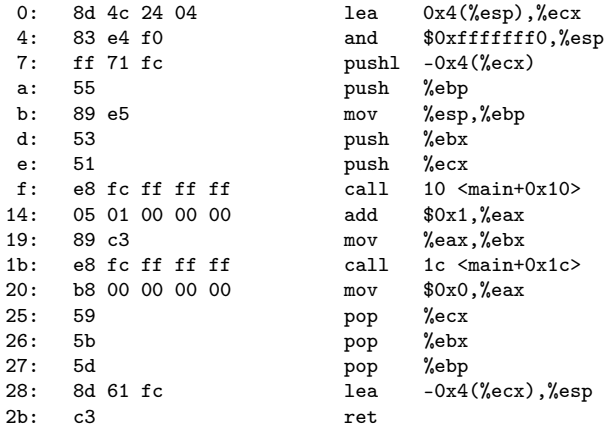

イロメ イ部メ イ君メ イ君メー

 $-990$ 

Disassembly of section .text.\_\_x86.get\_pc\_thunk.ax:

000000000 < $\_x86.get_p c_thunk.ax$ >:<br>0: 8b 04 24 m 0: 8b 04 24 mov (%esp), %eax 3: c3 ret

イロト イ押ト イヨト イヨト

<span id="page-38-0"></span>Disassembly of section .text:

00000000 <main>:

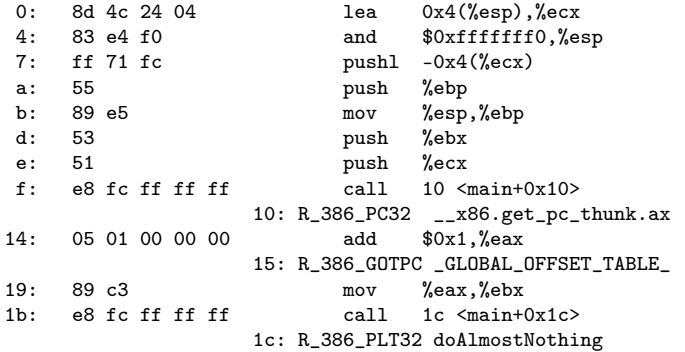

 $299$ 

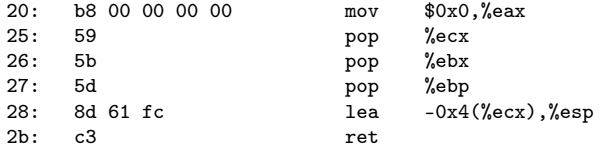

Disassembly of section .text.\_\_x86.get\_pc\_thunk.ax:

00000000 <\_\_x86.get\_pc\_thunk.ax>: 0: 8b 04 24 mov (%esp), %eax 3: c3 ret

イロト イ押 トイヨ トイヨ

G.

<span id="page-40-0"></span>Disassembly of section .text:

00000000 <main>:

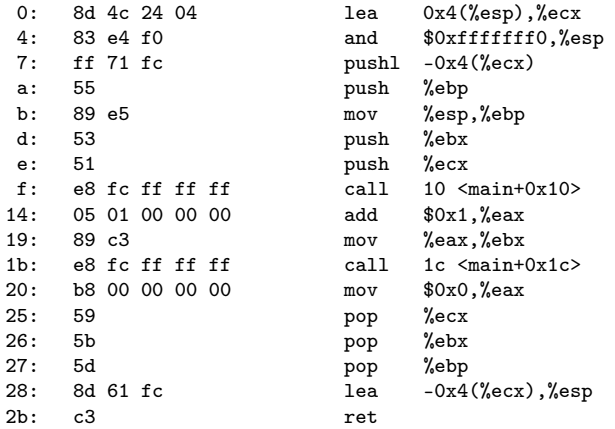

4 ロ ト イ何 ト イヨ ト イヨ ト

 $-990$ 

Disassembly of section .text.\_\_x86.get\_pc\_thunk.ax:

000000000 < $\_x86.get_p c_thunk.ax$ >:<br>0: 8b 04 24 m 0: 8b 04 24 mov (%esp), %eax 3: c3 ret

### <span id="page-42-0"></span>1. objdump -d nmain.out (1) .init

nmain.out: formato del fichero elf32-i386

Desensamblado de la sección .init:

00000358 <\_init>:

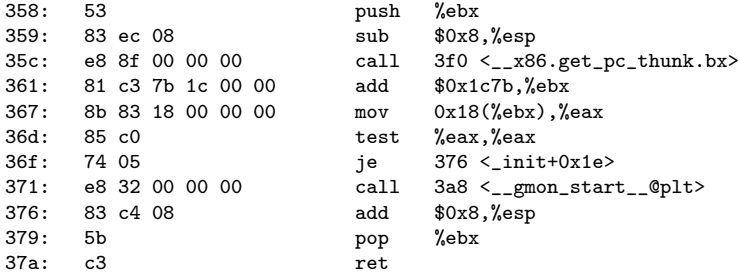

K ロ ▶ K 個 ▶ K 로 ▶ K 로 ▶ - 로 - K 9 Q @

```
Desensamblado de la sección .plt:
00000380 <.plt>:
380: ff b3 04 00 00 00 pushl 0x4(%ebx)
386: ff a3 08 00 00 00 jmp *0x8(%ebx)<br>38c: 00 00 add %al.(%eax)
                                    %a1.(%aax)...
00000390 <__libc_start_main@plt>:
390: ff a3 0c 00 00 00 jmp *0xc(%ebx)
396: 68 00 00 00 00 push $0x0
39b: e9 e0 ff ff ff jmp 380 <.plt>
```
イロト イ押ト イヨト イヨトー

G.

```
Desensamblado de la sección .plt.got:
```
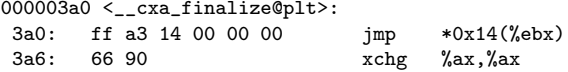

000003a8 <\_\_gmon\_start\_\_@plt>:

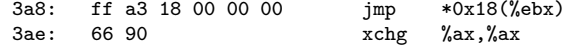

 $\leftarrow$   $\Box$ 

 $\leftarrow$   $\leftarrow$   $\leftarrow$   $\leftarrow$ 

 $000003b0 <$  start>: 000003f0 <\_\_x86.get\_pc\_thunk.bx>: 00000400 <deregister\_tm\_clones>: 00000400 <deregister\_tm\_clones>: 00000440 <register\_tm\_clones>: 00000490 <\_\_do\_global\_dtors\_aux>: 000004e0 <frame dummy>: 000004e9 <\_\_x86.get\_pc\_thunk.dx>: 000004ed <main>: 00000519 <\_\_x86.get\_pc\_thunk.ax>: 0000051d <doNothingStatic>: 0000052d <doNothing>: 0000053d <doAlmostNothing>: 00000560 < libc csu init>:  $000005c0 < 1$ ibc csu fini>:

Disassembly of section .fini:

000005c4 <\_fini>:

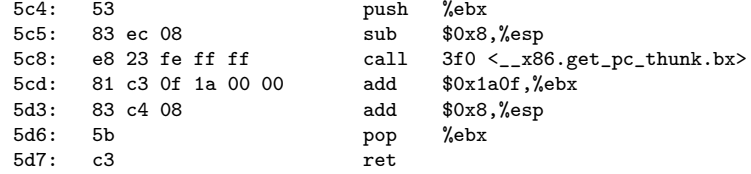

y

( ロ ) ( <sub>何</sub> ) ( ヨ ) ( ヨ

造

## <span id="page-47-0"></span>2. objdump  $-d$  nmain.out  $(1)$  start  $(a)$

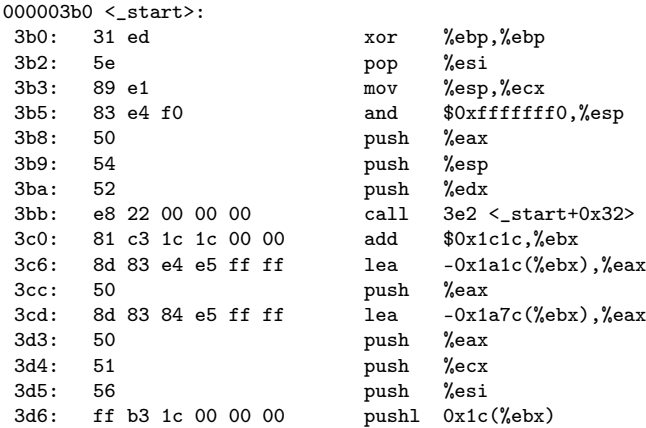

イロト イ部 トイ君 トイ君 トッ君

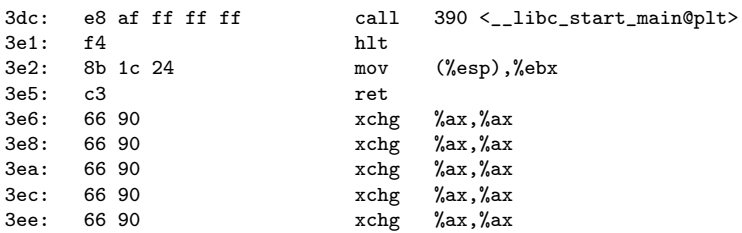

イロト イ押ト イヨト イヨト

#### 000003f0 <\_\_x86.get\_pc\_thunk.bx>:

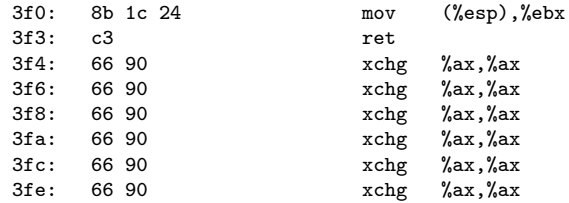

4 何 ≯ - 4

 $\leftarrow$   $\Box$ 

### 2. objdump -d nmain.out (4) deregister\_tm\_clones

#### 00000400 <deregister\_tm\_clones>:

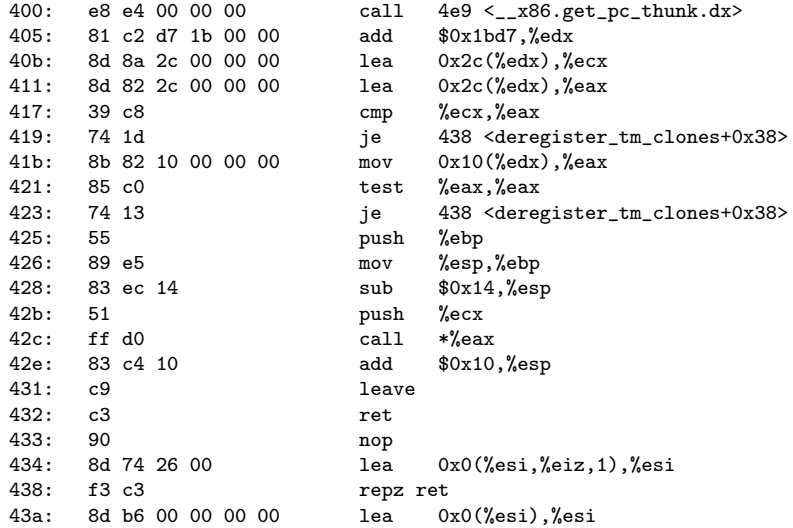

同 ▶ ⊣

 $\leftarrow$   $\Box$ 

 $QQ$ 

#### 00000440 <register\_tm\_clones>:

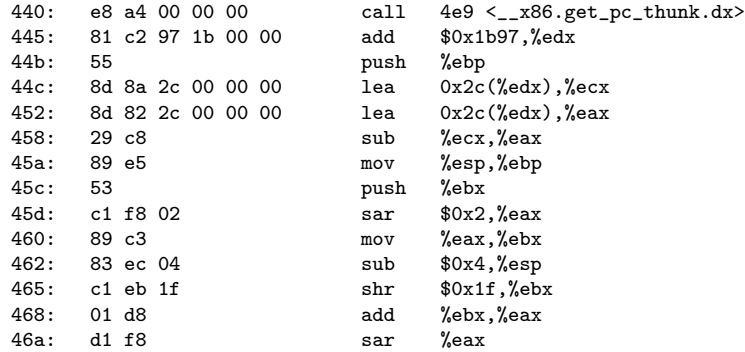

4 何 ト 4 目

 $\leftarrow$   $\Box$ 

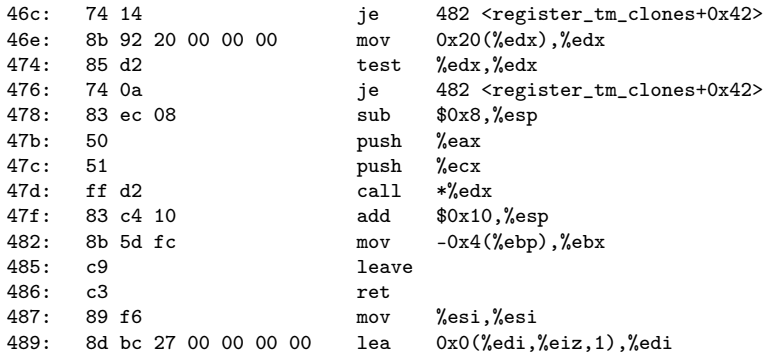

**◆ ロ ▶ → 何 ▶ →** 

重

 $299$ 

### 2. objdump -d nmain.out (7) \_\_do\_global\_dtors\_aux

00000490 <\_\_do\_global\_dtors\_aux>:

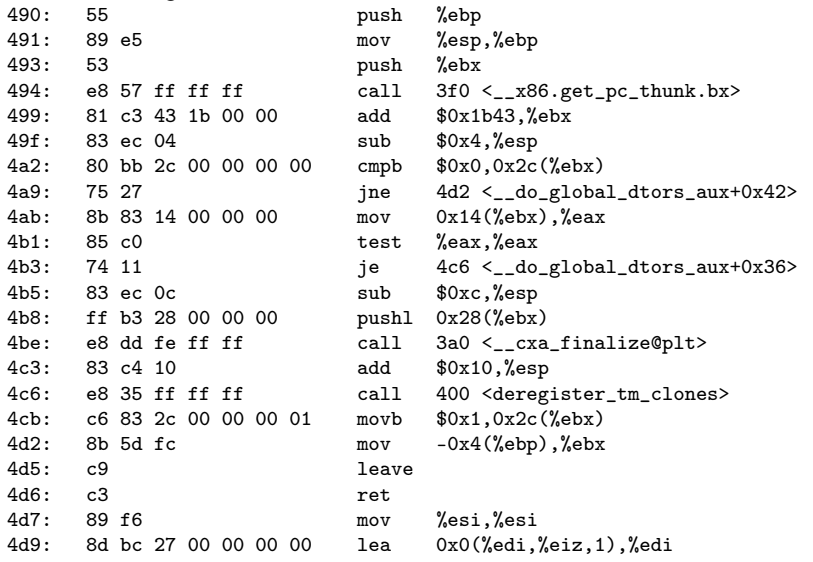

**(ロト イ母ト イヨト イ** 

重

 $2990$ 

#### 000004e0 <frame\_dummy>:

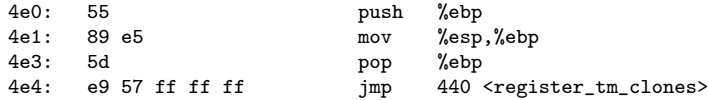

 $\leftarrow$   $\Box$ 

**同 > <** 

 $000004e9 < \_x86.get_p c_thunk. dx$ :<br>4e9: 8b 14 24 m  $mov$  (%esp), %edx 4ec: c3 ret

イロト イ押 トイヨ トイヨ

 $-990$ 

G.

### 2. objdump -d nmain.out (10) main

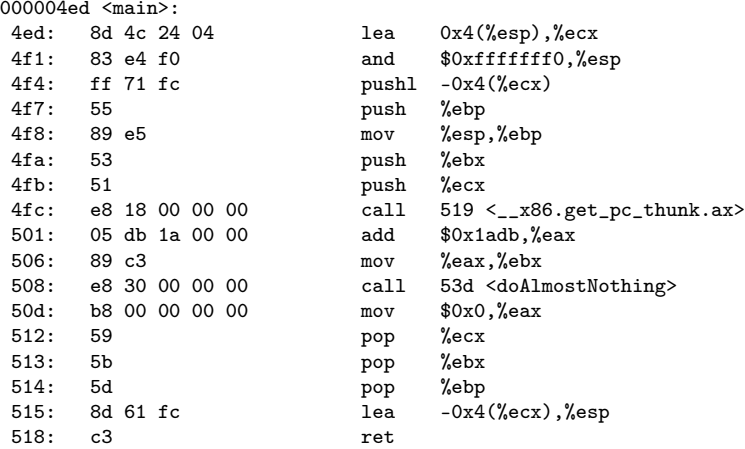

4 母 8 4

 $\leftarrow$   $\Box$ 

 $299$ 

2. objdump -d nmain.out (11) \_\_x86\_get\_pc\_thunk.ax

 $00000519 < \_\_x86.get_p c_\_thunk.ax$ :<br>519: 8b 04 24 519: 8b 04 24 mov (%esp),%eax 51c: c3 ret

- 30

イロト イ母ト イヨト イヨト

#### 0000051d <doNothingStatic>:

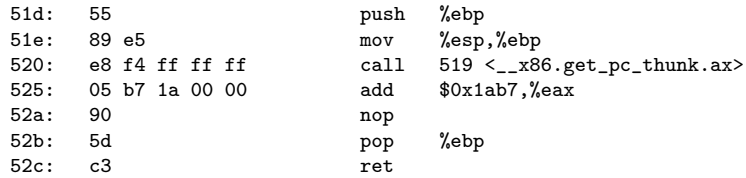

 $\leftarrow$   $\Box$ 

←■→

#### 0000052d <doNothing>:

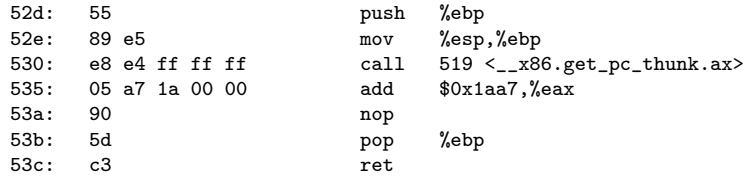

 $\leftarrow$   $\Box$ 

4 何 ≯ - 4

#### 0000053d <doAlmostNothing>:

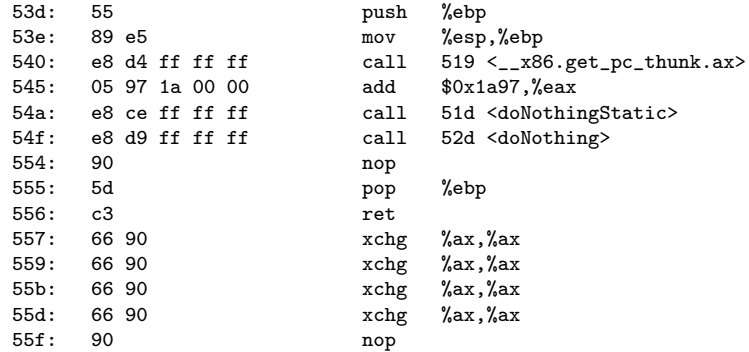

←■→

 $\leftarrow$   $\Box$ 

э

#### 00000560 <\_\_libc\_csu\_init>:

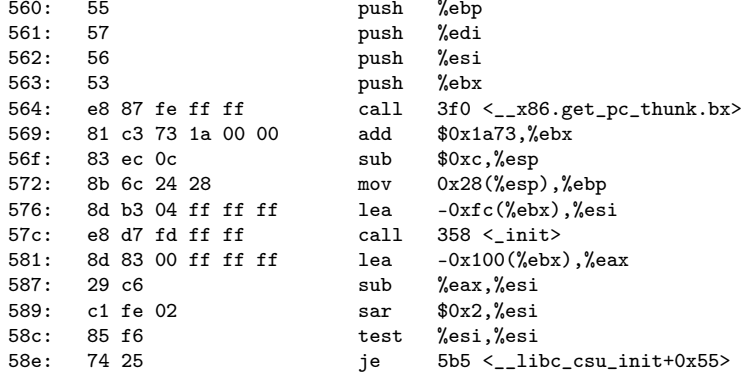

- ← 何 ▶ → 三 ▶ → →

€ □ }

造

 $2990$ 

# 2. objdump  $-d$  nmain.out  $(16)$   $_{-1}$ libc\_csu\_init (b)

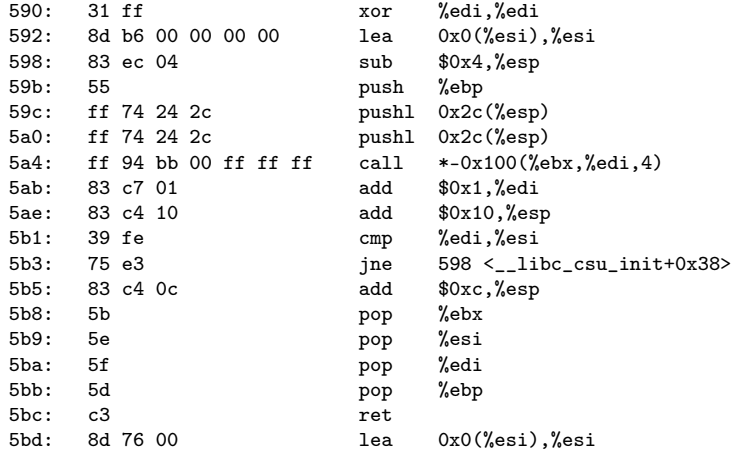

**(ロト イ母ト イヨト イ** 

活

 $299$ 

# <span id="page-63-0"></span>2. objdump -d  $n$ main.out  $(13)$  \_\_libc\_csu\_init (a)

00000560 <\_\_libc\_csu\_init>:

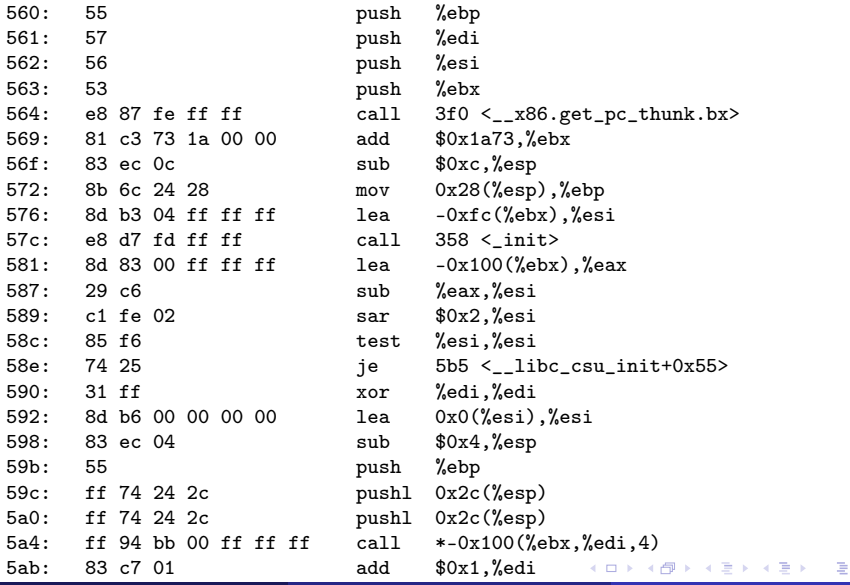

Young W. Lim Clink Example 1.B Static Linking - Listing 2019-01-21 Mon 64/64

 $QQ$